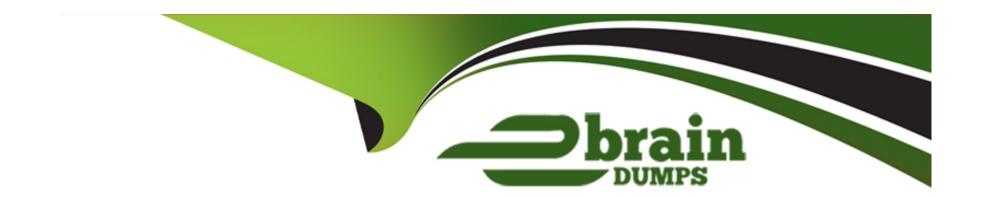

# Free Questions for PCAP-31-03 by ebraindumps

**Shared by Lane on 07-06-2022** 

For More Free Questions and Preparation Resources

**Check the Links on Last Page** 

# **Question 1**

#### **Question Type:** MultipleChoice

What independently inside the add\_new () method in order to make the snippet's output equal to [0, 1, 1]? (Select two answers)

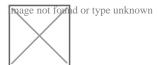

### **Options:**

- A) put self.store(1])
- B) self put stire(1])
- C) self .put self.get () [-1])
- D) self .put (self.store[1])

#### **Answer:**

B, D

## **Question 2**

### **Question Type:** MultipleChoice

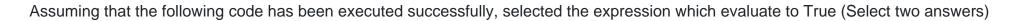

Def f (x, y);

Nom, denom = x, y

def g();

Return nom / denom

A = f(1, 2)

B = f(3, 4)

### **Options:**

- **A)** a ( ) == 4
- B) a is not None
- **C)** b ( ) == 4
- **D)** a ! = b

#### **Answer:**

# **Question 3**

### **Question Type:** MultipleChoice

There is a stream named s open for writing. What option will vou select to write a line to the stream"

### **Options:**

- A) s.write('Hello\n')
- B) write(s, 'Hello')
- C) s.writeln('Hello')
- D) s.writeline('Hello')

#### **Answer:**

Α

# **Question 4**

### **Question Type:** MultipleChoice

Which of the following literals reflect the value given as 3 4. 2 3 (select two answers)

### **Options:**

- A) .3423e2
- **B)** 3423e-2
- C) .3423e-2
- **D)** 3423e2

#### **Answer:**

A, B

# **Question 5**

**Question Type:** MultipleChoice

There is a stream named s open for writing. What option will vou select to write a line to the stream"

### **Options:**

- A) s.write('Hello\n')
- B) write(s, 'Hello')
- C) s.writeln('Hello')
- D) s.writeline('Hello')

#### **Answer:**

Α

# **Question 6**

#### **Question Type:** MultipleChoice

Assuming that the following code has been executed successfully, selected the expression which evaluate to True (Select two answers)

Def f (x, y);

Nom, denom = x, y

def g();

Return nom / denom

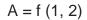

$$B = f(3, 4)$$

### **Options:**

- **A)** a ( ) == 4
- B) a is not None
- **C)** b ( ) == 4
- **D)** a ! = b

#### **Answer:**

B, D

# **Question 7**

**Question Type:** MultipleChoice

Which of the following literals reflect the value given as 3 4. 2 3 (select two answers)

| Options:                                                                                                    |  |
|----------------------------------------------------------------------------------------------------|--|
| A) .3423e2                                                                                                    |  |
| B) 3423e-2                                                                                                    |  |
| C) .3423e-2                                                                                                    |  |
| D) 3423e2                                                                                                    |  |
| Answer:                                                                                                    |  |
| A, B                                                                                                    |  |
|                                                                                                    |  |
| Question 8                                                                                                    |  |
| Question Type: MultipleChoice                                                                                                  |  |
| What independently inside the add_new () method in order to make the snippet's output equal to [0, 1, 1]? (Select two answers) |  |
|                                                                                                    |  |
| Options:                                                                                                    |  |
|                                                                                                    |  |

- A) put self.store(1])
- B) self put stire(1])
- C) self .put self.get () [-1])
- D) self .put (self.store[1])

### **Answer:**

B, D

### To Get Premium Files for PCAP-31-03 Visit

https://www.p2pexams.com/products/pcap-31-03

# **For More Free Questions Visit**

https://www.p2pexams.com/python-institute/pdf/pcap-31-03

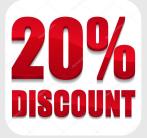